#### **Logical Replication in PostgreSQL**

Tallinn 2016

Petr Jelínek

2ndQuadrant<sup>®</sup> PostgreSQL

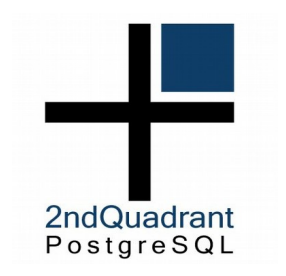

## **Whoami**

- 2ndQuadrant
	- PostgreSQL developer and consultant
- PostgreSQL contributor for over a decade
	- DO, default privileges, TABLESAMPLE, etc
- Pgbouncer co-maintainer
- Contacts
	- [petr@2ndquadrant.com](mailto:petr@2ndquadrant.com)
	- <https://github.com/pjmodos>

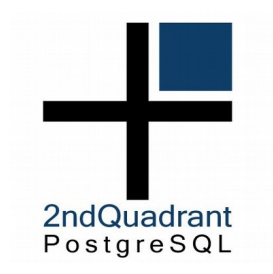

# **Logical Replication**

- Target node is writeable
	- Allows temp tables
	- Allows different indexes
	- Allows different security
	- Allows data transformation
- Selective Replication
	- Can replicate subset of database
- Cross-version

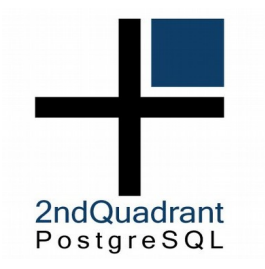

#### **History**

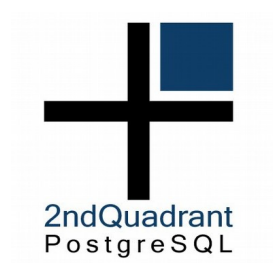

# **Logical Replication History**

- Trigger based solutions
	- Slony (~2004)
	- Londiste (~2007)
- Run outside of the PostgreSQL
- Use table(s) as queue
	- Amplify load on the upstream
	- No sync replication
- Complex code to ensure commit order

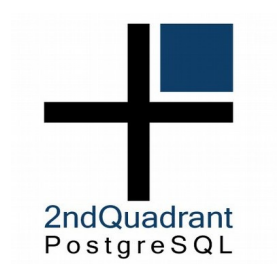

## **Current Development**

- BDR
	- Modified PostgreSQL 9.4 + extension
	- 9.6 coming soon (extension only)
	- Multi-master
	- Transparent DDL
- pglogical
	- Extension for 9.4+
	- Mostly for one way replication
	- Replacement for trigger-based solutions

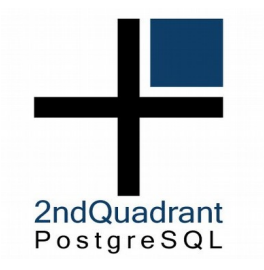

## **Streaming Replication**

#### **Physical Streaming Replication** 2ndQuadrant<br>PostgreSQL Master Apps And Standby Apps **Executor Executor** WAL **A** Heap **WAL Heap WalSender WalReceiver**

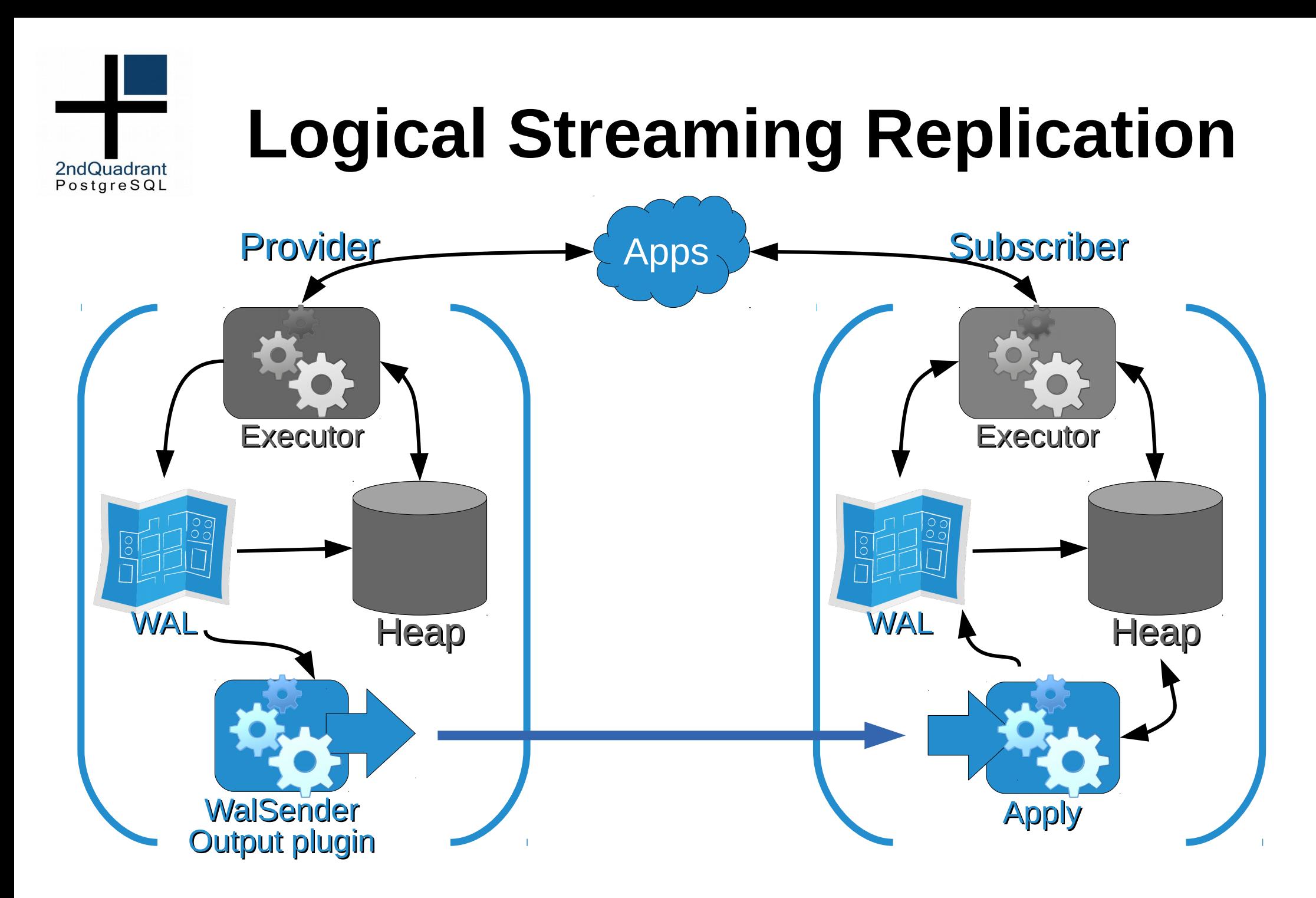

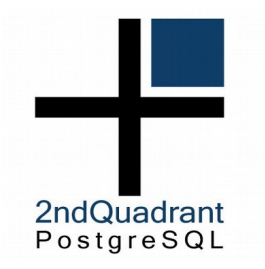

## **pglogical**

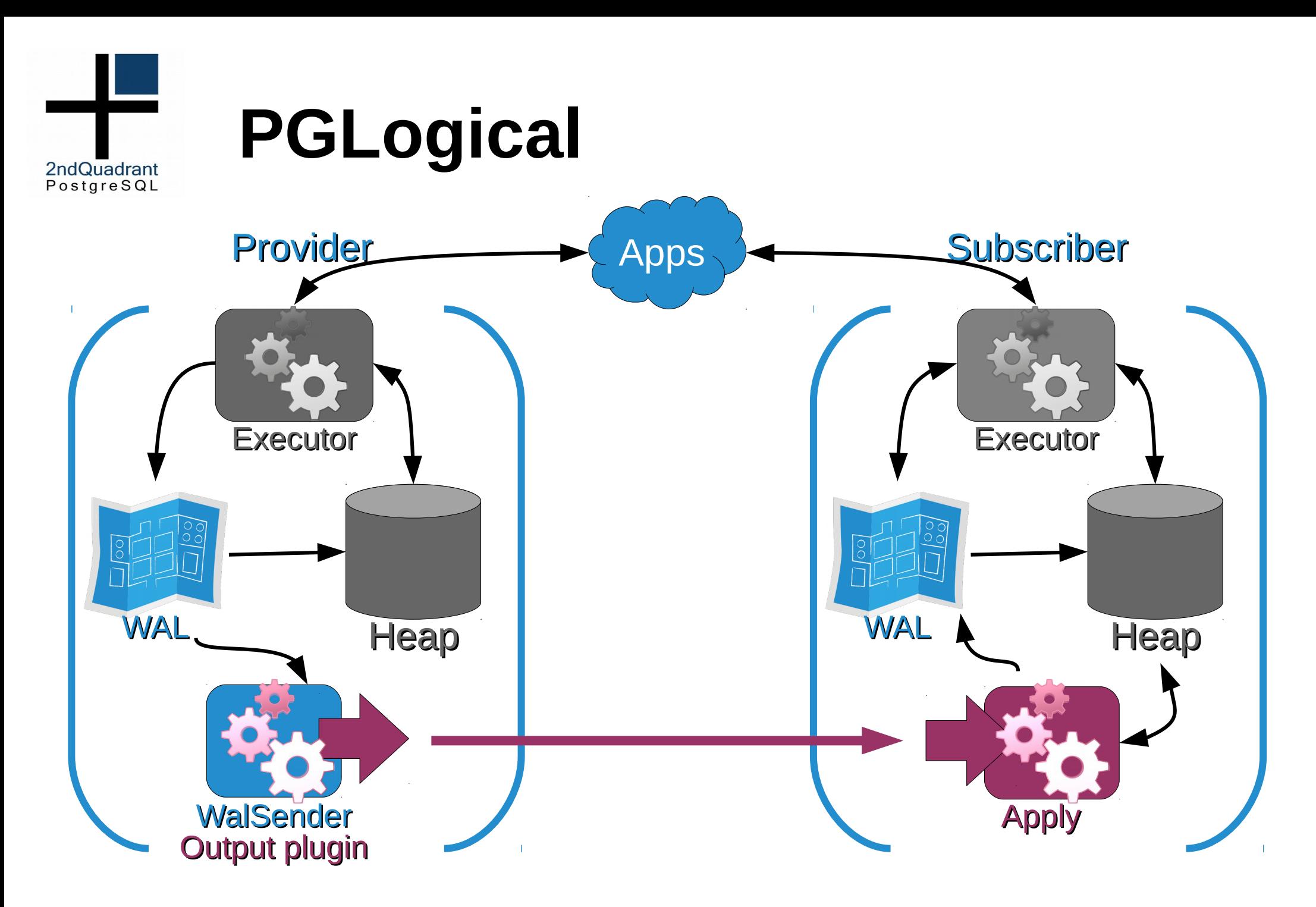

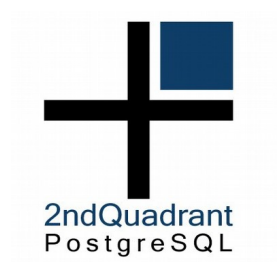

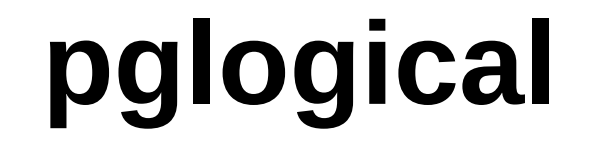

- Selective Replication
- Online Upgrade
- Data Transport

– …

- Data integration
- Streaming changes to analytical database
- Master configuration data management
- Optionally synchronous apply

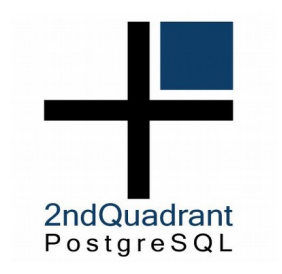

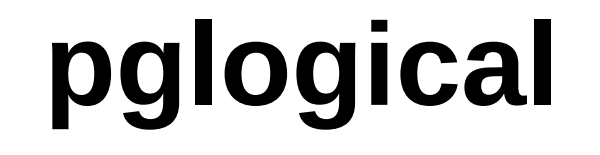

- Installs as extension
	- Runs as part of PostgreSQL instance
	- All configuration is inside the database
- Uses logical decoding to read WAL
	- Minimal overhead on provider
	- Transactions are sent in commit order
- Executes triggers marked as ENABLE REPLICA on subscriber

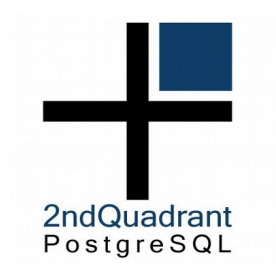

#### **Installation**

- Extension
	- CREATE EXTENSION pglogical;
- Provider
	- create\_node('myprovider', 'dbname=foo host=10.10.1.1')
- Subscriber
	- create\_node('mysubscriber', 'dbname=foo host=10.10.1.2')
	- create\_subscription('mysubscription', 'dbname=foo host=10.10.1.1')

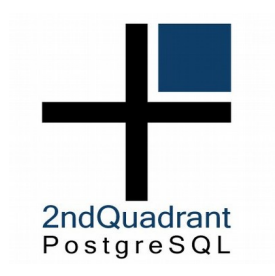

### **Replication Sets**

- Replication is defined in terms of groups (sets) of tables, rather than individual tables
	- Need to be defined on each provider node
- Table is not replicated until added to a set
- Tables may be defined in more than one set, but changes for the table will only be sent **once** to each subscription

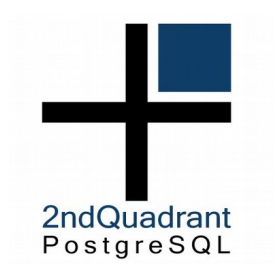

## **Replication Sets**

- By default new replication sets replicate all actions
	- INSERT, UPDATE, DELETE, TRUNCATE
- It's possible to filter actions for given replication set
- Useful for data aggregation, data warehousing etc.
- Predefined sets, "default", "default\_insert\_only", "ddl\_sql"

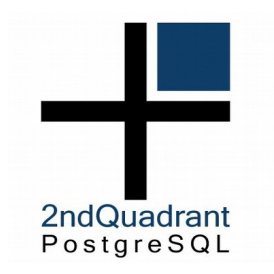

# **Table replication**

• Add table to replication set

– pglogical.replication\_set\_add\_table( set name  $:=$  'default'. relation := 'public.users', synchronize data := true);

• Full data resynchronization possible at later time

– pglogical.alter subscription resynchronize table

• Structure cannot be synchronized automatically yet

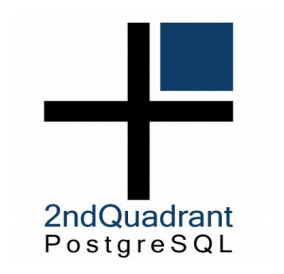

#### **Sequences**

- Replicated using replication sets just like tables
	- pglogical.replication\_set\_add\_sequence
- Replicated periodically in bulk
- Dynamic buffering of last value
	- Subscriber is in front of the provider
	- This is similar to how Londiste replicates sequences

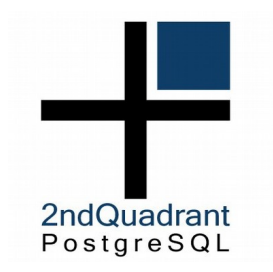

# **DDL Replication**

- Initial schema either fully synchronized or not at all
- The DDL commands are not automatically replicated yet
- pglogical.**replicate\_ddl\_command**( command [, replication\_sets])

– replication\_sets defaults to "ddl\_sql"

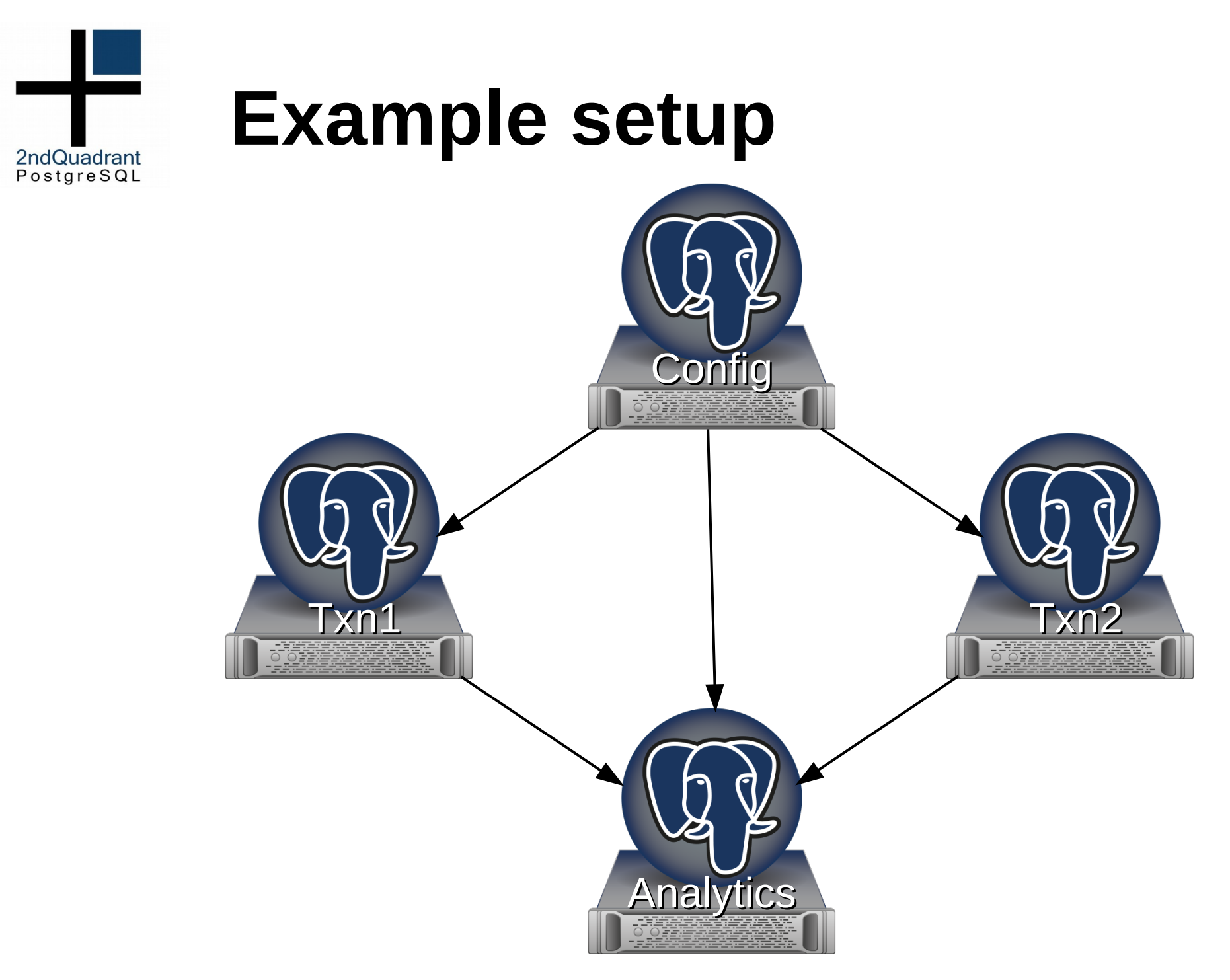

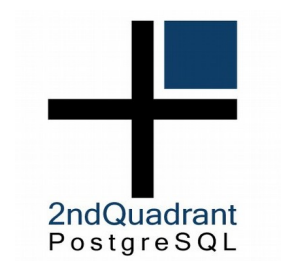

## **Performance (pgbench)**

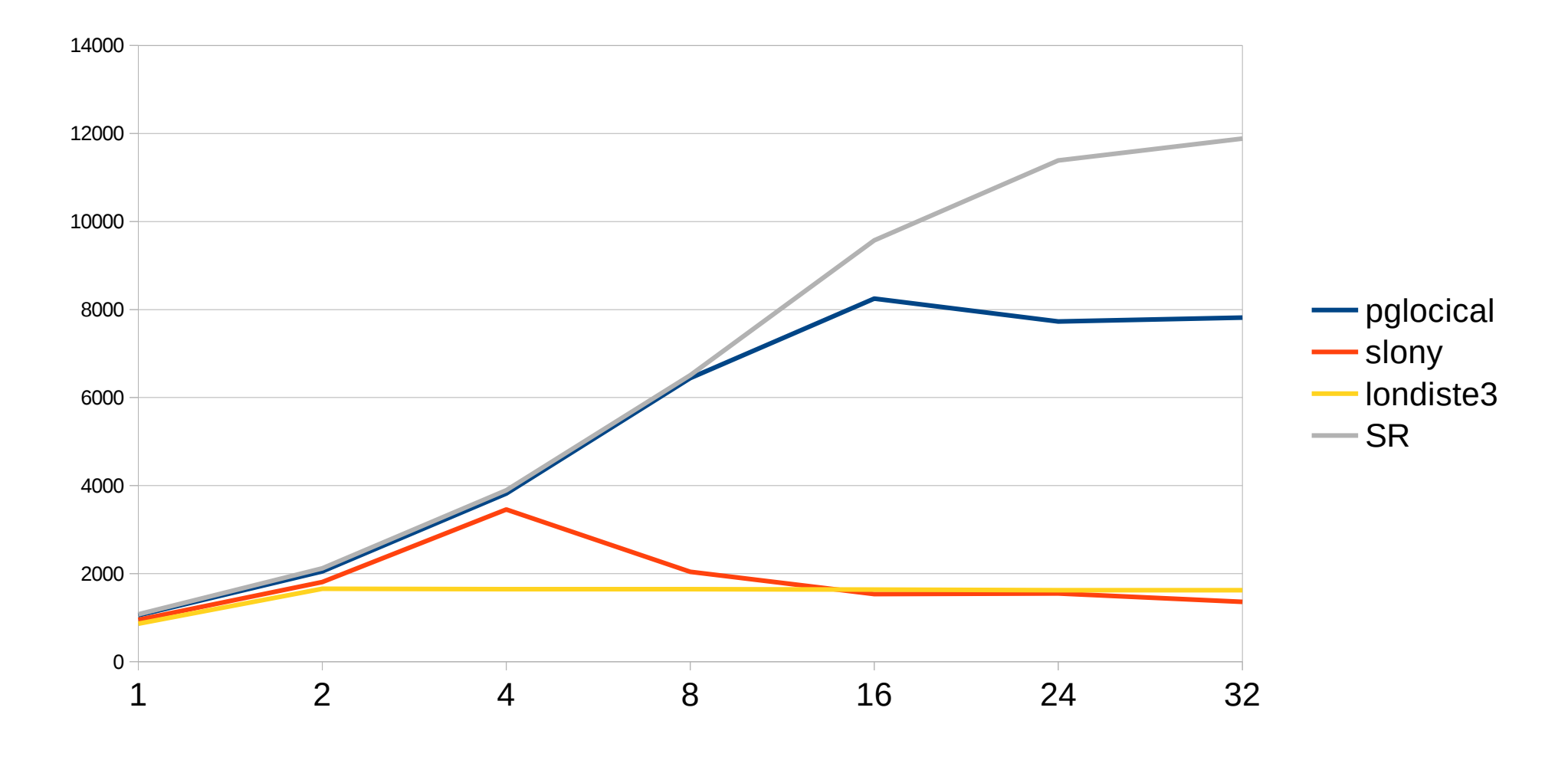

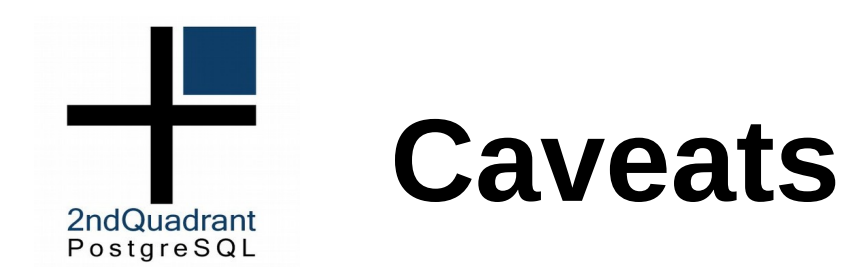

- Big transactions may cause replication to lag
	- This is common problem for transactional replication systems
- Does not play well with physical replication yet – Failover
- Currently requires superuser

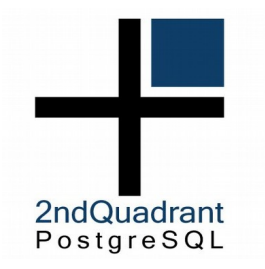

#### **Future**

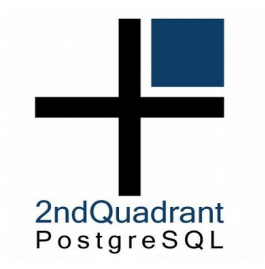

## **pglogical 2.0**

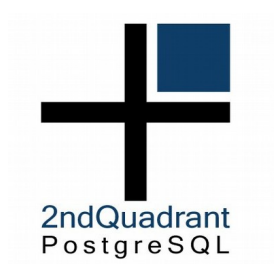

# **Column Filtering**

- Add table to replication set
	- pglogical.replication\_set\_add\_table( set name  $:=$  'default'. relation := 'public.users', columns := '{ $id$ , name,...}');
- Array of replicated columns
- REPLICA IDENTITY columns required
- The table on subscriber does not need the extra columns

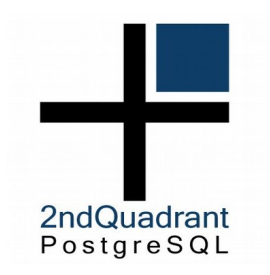

# **Row based Filtering**

• Add table to replication set

– pglogical.replication\_set\_add\_table( set name  $:=$  'default'. relation := 'public.users', row filter := 'expression');

- Standard SQL expression
- Same limitations as CHECK CONSTRAINT
- Executed during replication

– Session variables of the replication connection

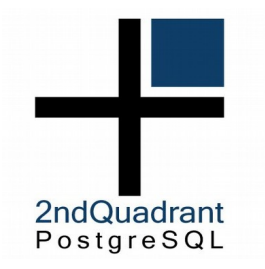

### **PostgreSQL 10**

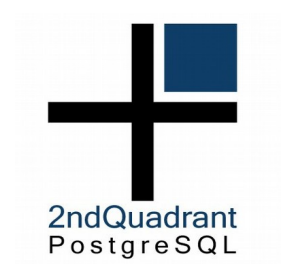

#### **Thanks!**

- [info@2ndquadrant.com](mailto:info@2ndquadrant.com)
- [bdr-list@2ndquadrant.com](mailto:bdr-list@2ndquadrant.com)
- <https://2ndquadrant.com/en/pglogical/>
- <https://github.com/2ndQuadrant/pglogical>